# **Dampfdruckdiagramme binärer Mischungen**

#### **Ziel des Versuches**

ist es, Grundlagen der Thermodynamik binärer Mischphasen am Beispiel eines l-v-Gleichgewichts zu studieren. Dabei werden aus Messungen des Gesamtdampfdruckes einer realen Mischung (n-Propanol/ n-Heptan oder Cyclohexan/ Ethanol) als Funktion des Molenbruchs und der Temperatur folgende thermodynamische Größen berechnet:

- Partialdrücke und Aktivitätskoeffizienten der Komponenten.
- mittlere molare Freie Mischungsenthalpie und Mischungsentropie (unter Verwendung von Messungen des Versuchs "Mischungsenthalpie").
- Siedediagramme.

## **Informieren Sie sich über:**

thermodynamische Mischungsfunktionen (Δ<sub>m</sub>G, Δ<sub>m</sub>H, Δ<sub>m</sub>S),

Gleichgewichtsbedingungen für Phasenübergänge bei  $p = const.$  und  $T = const.$ , Raoultsches Gesetz, Aktivitätskoeffizienten, Henrysches Gesetz, Gibbs-Duhem-Gleichung.

#### **Literatur**

P.W. Atkins "Physikalische Chemie", VCH 1993, Kap. 8.2;

G.M. Barrow " Lehrbuch der Physikalischen Chemie", 6.Aufl., Vieweg & Sohn,

Braunschweig / Wiesbaden 1984;

G. Wedler "Lehrbuch der Physikalischen Chemie" VCH 1987, Kap. 2.5;

Landoldt- Börnstein, Neue Serie, IV/3. Springer-Verlag.

Landoldt- Börnstein, 6. Auflage, II/2. Springer-Verlag, 1960, S. 336 ff

## **Thermodynamische Grundlagen**

## **1.) Gleichgewichtsbedingung**

Die Freie Enthalpie g ist eine Funktion von p und T, die linear von den Stoffmengen n<sub>i</sub> der Komponente i in den jeweiligen Phasen j abhängt (Verdopplung aller Stoffmengen verdoppelt auch die Freie Enthalpie).

$$
g\left(p,t,n_i^j\right) = \sum_{j=1}^P \sum_{i=1}^K \mu_i^j \cdot n_i^j \qquad \text{mit} \qquad \mu_i^j = \left(\frac{\partial g}{\partial n_i^j}\right)_{p,T,n_k^j} \tag{1}
$$

μ<sup>j</sup> ist das chemische Potential des Stoffes i in der Phase j.

Das totale Differential der Freien Enthalpie ist (bei p=const; T=const.):

$$
dg = \sum_{j=1}^{P} \sum_{i=1}^{K} \mu_i^j \cdot dn_i^j
$$
 (2)

Es muss im Minimum verschwinden:

$$
dg = \sum_{j=1}^{P} \sum_{i=1}^{K} \mu_i^j \cdot dn_i^j = 0
$$
 (3)

Gl.(3) ist die Gleichgewichtsbedingung. Unter Berücksichtigung der Stoffbilanz bei Phasenübergängen (Beispiel Verdampfung: wenn Stoff 1 verdampft, ist dn<sub>1</sub><sup>Dampf</sup> = - dn<sub>1</sub><sup>Flüssigkeit</sup>) ergibt sich als allgemeine Gleichgewichtsbedingung, dass für jeden Stoff die chemischen Potentiale in allen koexistierenden Phasen gleich sind.

$$
\mu_1^1 = \mu_1^2 = \dots \mu_1^p \qquad \mu_2^1 = \mu_2^2 = \dots \mu_2^p \qquad \text{usw.} \tag{4}
$$

#### **2.) Gibbs-Duhem-Gleichung**

Wird Gl.(1) nach der Produktregel differenziert, ergibt sich

$$
dg = \sum_{j=1}^{P} \sum_{i=1}^{K} \mu_i^{j} \cdot dn_i^{j} + \sum_{j=1}^{P} \sum_{i=1}^{K} n_i^{j} \cdot d\mu_i^{j}
$$

Vergleich mit Gl.(2) zeigt, dass der rechte Summand verschwinden muss. Daraus folgt die wichtige Gibbs-Duhem-Gleichung:

$$
\sum_{j=1}^{P} \sum_{i=1}^{K} n_i^j \cdot d\mu_i^j = 0 \tag{5}
$$

#### **3.) Raoultsches Gesetz**

Im folgenden betrachten wir das Gleichgewicht flüssig-gasförmig in einem binären System (2 Komponenten), wobei für die Gasphase ideales Verhalten vorausgesetzt wird. Für die Molenbruchabhängigkeit des chemischen Potentials in idealen Systemen gilt

$$
\mu_i = \mu_i^{\theta} + R \cdot T \ln x_i \tag{6}
$$

wobei der Standardzustand der Zustand des reinen Stoffes i ist  $(x_i=1)$ .

Analog definiert man für reale Systeme

$$
\mu_i = \mu_i^{\theta} + R \cdot T \cdot \ln a_i \tag{7}
$$

Hier ist ai die Molenbruchaktivität der Komponente i.

Bei idealen Gasen kann der Molenbruch durch die Partialdrücke ausgedrückt werden:

$$
x_i^g = \frac{p_i}{p_1 + p_2} = \frac{p_i}{p}
$$
, damit wird (8)

 $\mu_i^g = \mu_i^\theta + R \cdot T \cdot \ln \frac{p_i}{p}$ *p*  $\mu_i^g = \mu_i^\theta + R \cdot T \cdot \ln \frac{P_i}{r}$ 

Im Gleichgewicht zwischen flüssiger und gasförmiger Phase folgt für jede der Komponenten aus Gl.(4)

$$
d\mu_i^g = d\mu_i^l \qquad \text{, sowie aus GIn. (7) und (8)}
$$
 (9)

 $d \ln p_i = d \ln a_i^l$ 

wobei a<sub>i</sub>' die Aktivität der Komponente i in der flüssigen Phase ist. Integration von der reinen Substanz i (a $^{\parallel}$  = 1, zugehöriger Dampfdruck p<sub>i\*</sub>) bis zur gegebenen Aktivität a $^{\parallel}$ 

$$
\int_{p_i^*}^{p_i} d\ln p_i = \int_{l}^{a_i^1} d\ln a_i^1 \quad \text{führt über}
$$

 $\ln \frac{P_i}{r} = \ln a_i^1$ *i*  $\frac{p_i}{p_i^*}$  =  $\ln a_i^1$  zum Raoultschen Gesetz

$$
p_i = p_i^* \cdot \mathbf{a}_i^1 \tag{10}
$$

Für "fast reine" Lösungen, d.h. für x<sub>i</sub> → 1, gilt als Grenzgesetz: p<sub>i</sub> = p<sub>i\*</sub> · x<sub>i</sub>'.

Das Raoultsche Gesetz gestattet eine direkte Bestimmung der Aktivität a¦ der Komponente i in der flüssigen Phase durch Messungen des Partialdruckes (beispielsweise mit einem Massenspektrometer oder anderen geeigneten spektroskopischen Methoden).

#### **4.) Berechnung der Partialdrücke aus dem Gesamtdruck**

Viel einfacher gestalten sich die Messungen, wenn nicht die Partialdrücke sondern der Gesamtdruck  $p = p_1 + p_2$  gemessen wird. Die Partialdrücke werden dabei mittels der Duhem-Margules-Gleichung berechnet, die aus der Gibbs-Duhem-Gleichung hergeleitet werden kann. Gl.(5) lautet für die flüssige Phase des binären Systems:

 $n_1^l \mathrm{d} \mu_1^l + n_2^l \mathrm{d} \mu_2^l = 0$  . Wegen der Gleichgewichtsbedingung (Gl.9)folgt daraus:

 $n_1^l d \mu_1^g + n_2^l d \mu_2^g = 0$ .

Differentiation nach  $x_2$  und Division durch  $n_1^+ + n_2^+$  führt zu

$$
x_1^l \cdot \left(\frac{d \ln p_1}{dx_2^l}\right) + x_2^l \cdot \left(\frac{d \ln p_2}{dx_2^l}\right) = 0 \quad , \text{ woraus mit } dx_2^l = -dx_1^l
$$
  

$$
x_1^l \cdot \left(\frac{d \ln p_1}{dx_1}\right) = x_2^l \cdot \left(\frac{d \ln p_2}{dx_2}\right) \text{ folgt.}
$$
 (11)

(Im Folgenden setzen wir für  $x_i^l$  vereinfachend  $x_i$  , meinen aber stets den Molenbruch in der flüssigen Phase).

Wegen  $p_1 = p - p_2$  und  $x_1 = 1 - x_2$  können  $p_1$  und  $x_1$  in Gl. (11) ersetzt werden. Die Gibbs-Duhem-Margules-Gleichung stellt dann eine Differentialgleichung zur Berechnung von  $p_2 = p_2(x_2)$  aus den experimentell ermittelten Gesamtdrücken  $p(x_2)$  dar.

Eine übersichtliche Möglichkeit, Lösungen der Gibbs-Duhem-Margules-Gleichung anzugeben, besteht darin, sowohl die rechte als auch die linke Seite von Gl.(11) gleich einer Potenzreihe

$$
f(x_2) = 1 + Ax_2 + Bx_2^2 + Cx_2^3
$$

zu setzen. Da für  $x_2 \rightarrow 1$  die Funktion f( $x_2$ )  $\rightarrow 1$  gehen muss, damit aus Gl. (11) das "ideale" Raoultsche Gesetz

$$
p_2 = p_2^* \cdot x_2
$$

als Grenzfall der fast reinen Substanz herauskommt, muss für die Koeffizienten die Nebenbedingung  $A+B+C = 0$  gelten.

Die Integration von Gl.(11) ist elementar möglich und führt unter Berücksichtigung der Nebenbedingung zu folgenden Ausdrücken für die Partialdrücke  $p_1$  und  $p_2$ :

$$
p_1(x_2) = p_1^* \cdot (1 - x_2) \cdot e^{-\frac{A}{2}x_2^2 - \frac{A + B}{3}x_2^3}
$$
\n<sup>(12)</sup>

$$
p_2(x_2) = p_2^* \cdot x_2 \cdot e^{-A(1-x_2) - \frac{B}{2}(1-x_2^2) + \frac{A+B}{3}(1-x_2^2)}
$$
\n(13)

Die präexponentiellen Faktoren entsprechen dem "idealen" Raoultschen Gesetz, die

Exponentialdrücke stellen die Aktivitätskoeffizienten  $\gamma_i$  als Funktion von  $x_2$  dar. Zur experimentellen Bestimmung der Aktivitätskoeffizienten geht man in folgenden Schritten vor:

- 1.) Für eine Reihe von Molenbrüchen  $x_{2,i}$  wird der Gesamtdruck p( $x_{2,i}$ ) gemessen.
- 2.) Durch eine nichtlineare Regressionsrechnung werden die Konstanten A und B so bestimmt, dass die nach Gln. (12) und (13) berechneten Gesamtdrücke  $p_1 (x_{2,i}) + p_2 (x_{2,i})$ den Messwerten  $p(x_{2,i})$  möglichst nahe kommen, d.h. die Fehlerquadratsumme wird durch Wahl von A und B minimiert:

$$
\sum_{i=1}^N \Big[ p(x_{2,i}) - \Big[ p_1\big(x_{2,i},A,B\big) + p_2\big(x_{2,i},A,B\big)\Big] \Big]^2 \longrightarrow \text{Minimum}
$$

 Mit den Anpassungsparametern A und B können die Partialdrücke und die Aktivitätskoeffizienten aus den Gln.(12) und (13) berechnet werden.

3.) Der Molenbruch x<sub>2</sub><sup>g</sup> in der Gasphase ergibt sich aus den Partialdrücken zu

$$
x_2^g = \frac{p_2(x_2^l)}{p_1(x_2^l) + p_2(x_2^l)} \quad . \tag{14}
$$

Das Dampfdruckdiagramm ist die Darstellung des Gesamtdruckes

- a) als Funktion des Molenbruchs  $x_2^{\perp}$ der flüssigen Phase (Siedelinie oder I-Kurve) sowie
- b) als Funktion des Molenbruchs  $x_2^0$  der Gasphase (Taulinie oder g-Kurve).

#### **5.) Berechnung des Siedediagramms**

Aus Dampfdruckkurven, die bei verschiedenen Temperaturen gemessen wurden, können Siedediagramme konstruiert werden, indem für die jeweilige Siedetemperatur jene Molenbrüche der flüssigen und der Gasphase aus den Dampfdruckdiagrammen bestimmt werden, für die der Gesamtdruck gleich dem äußeren Luftdruck ist.

# **6.) Berechnung der thermodynamischen Mischungsfunktionen aus den Aktivitätskoeffizienten**

Die Freie Mischungsenthalpie der flüssigen Phase

$$
\Delta_M g = \left(\sum n_i \mu_i\right)_{nach\;Mischung} - \left(\sum n_i \mu_i\right)_{\text{vor\;Mischung}} \qquad \text{ergibt sich aus Gl. (7) zu} \qquad (15)
$$

$$
\Delta_M g = R \cdot T \sum n_i \ln a_i
$$

Wird Gl.(15) durch die Gesamtstoffmenge dividiert, ergibt sich die mittlere molare Freie Mischungsenthalpie als Funktion des Molenbruchs  $x_2$ :

$$
\Delta_M G = R \cdot T \sum x_i \ln a_i \qquad \qquad \text{bzw.} \tag{16}
$$

$$
\frac{\Delta_M G}{R \cdot T} = x_2 \cdot \ln x_2 + (1 - x_2) \cdot \ln (1 - x_2) + x_2 \cdot \ln \gamma_2 + (1 - x_2) \ln \gamma_1
$$
\n(17)

( $\gamma_1$  und  $\gamma_2$  sind die Aktivitätskoeffizienten, Gln.(12) und (13))

Zur Berechnung der Mischungsentropie wird die allgemeine Gleichung  $\Delta_M G = \Delta_M H - T \cdot \Delta_M S$ herangezogen. Wenn die mittlere molare Mischungsenthalpie als Funktion von  $x_2$  bekannt ist (z.B. aus dem Versuch "Mischungsenthalpie"), folgt

$$
\Delta_M S = \frac{\Delta_M H - \Delta_M G}{T} \tag{18}
$$

Zweckmäßigerweise verwendet man die Ausgleichsfunktion

$$
\overline{\Delta_M H} = x_2 \left( 1 - x_2 \right) \left( A + B x_2 \right)
$$

zur Darstellung der mittleren molaren Mischungsenthalpie (s. Versuch I.14)

Folgende Werte wurden gemessen:

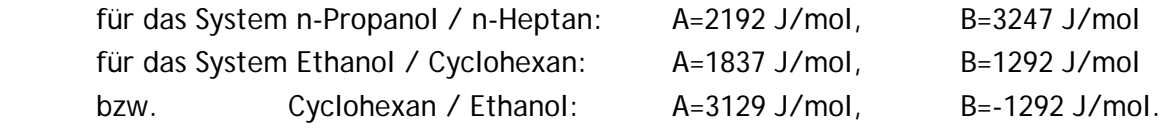

#### **Aufgaben**

**1.)** Messung der Temperaturabhängigkeit des Gesamtdruckes von Propanol/Heptan- oder Ethanol/Cyclohexan- Mischungen folgender Molenbrüche:

 $x_2 = 0$ ; 0.1; 0.3; 0.5; 0.7; 0.9 u. 1.0

im Temperaturbereich 10 ... 50 °C.

**2.)** Für jeden Molenbruch ist die Temperaturabhängigkeit durch eine Interpolations-Funktion  $\ln\left(\frac{p}{1013 mbar}\right) = a - b/T$  (T in K) bzw.  $p = 1013 mbar \cdot \exp(a - b/T)$  darzustellen.

Die Anpassungsparameter a und b sind für jeden Molenbruch zu ermitteln (MATHCAD-Programm "dampfmes" oder ORIGIN-Auswertung mit der Fit-Funktion "dampfdr2").

**3.)** Berechnung der Dampfdruckkurven für T = 25 °C (MATHCAD-Programm "dampfdrk.mcd"): Eingabe der Dampfdruckparameter a und b, Berechnung des ausgeglichenen Gesamtdruckes und der Partialdrücke  $p_1(x_2)$  und  $p_2(x_2)$ .

- **4.)** Berechnung und graphische Darstellung von Δ<sub>M</sub>G/RT, Δ<sub>M</sub>H/RT und Δ<sub>M</sub>S/R. Diskussion der Kurvenverläufe. Welcher Verlauf ist für ideale Mischungen zu erwarten?
- 5.) Berechnung des Siedediagramms für  $p_{qesamt} = 0.5$  Bar und  $p_{qesamt} = 1$  Bar. (MATHCAD-Programm "siedeneu.mcd"). Angabe der Zusammensetzung des azeotropen Gemisches.

#### **Durchführung**

Die Dampfdruckapparatur besteht aus folgenden Komponenten:

Probegefäß (Rundkolben) mit Magnetrührer, heizbares Wasserbad, Platinthermometer und gasartunabhängiges Manometer.

Vakuumpumpe zum Entgasen des Probegefäßes.

Interface zur Direktregistrierung von Flüssigkeitstemperatur und Gesamt-Dampfdruck als Funktion der Zeit bei steigender Temperatur.

Die Benutzung der Apparatur wird vorgeführt.

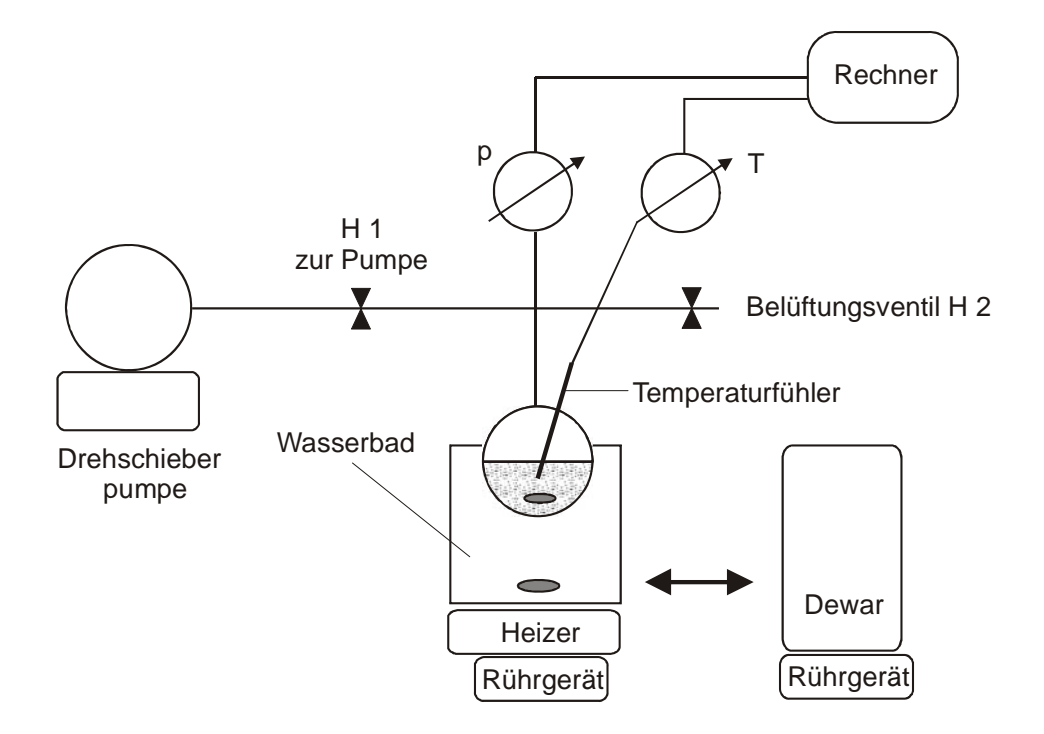

#### **- Herstellen der Lösungen**

Falls nicht schon Lösungen aus dem Versuch Mischungsenthalpie vorliegen, werden neue Mischungen hergestellt (Gesamtvolumen jeder Mischung etwa 25 ml, Volumen der Komponenten vorher ausrechnen, genauen Molenbruch durch Wägung ermitteln).

# **- Entgasen**

Zur Messung wird die gesamte jeweilige Lösung in den getrockneten Rundkolben gefüllt und mit flüssigem Stickstoff unter ständigen Rühren auf etwa - 25 °C abgekühlt. Die Mischung soll nicht erstarren, ggf. Kühlgefäß entfernen und Substanzmischung aufschmelzen lassen. Das Kühlgefäß wird danach entfernt. Bei dieser Temperatur wird der Hahn zur Pumpe dreimal kurz (10 s) geöffnet und die in der Flüssigkeit eingeschlossene Luft abgepumpt. Die Probentemperatur sollte nicht über - 10°C ansteigen. Steigen keine Blasen mehr aus der Probenflüssigkeit auf, ist der Vorgang des Entgasens beendet. Der Hahn zur Pumpe wird wieder geschlossen.

# **- Dampfdruckmessung**

Druck und Temperatur werden mit einem Analog/Digital-Wandler (PICO ADC 212) gemäß Arbeitsplatzanweisung aufgezeichnet.

Unter das Probengefäß wird ein heizbares Wasserbad geschoben. Das Messprogramm "PICO/binmix" ist aufzurufen (Zahl der Messpunkte ... usw. siehe Arbeitsplatzanleitung). Gleichzeitig ist die Heizplatte für das Wasserbad einzuschalten. Die Messung ist bei einer

Temperatur von 10 °C zu beginnen und bei einem Druck von maximal 1000 mbar zu beenden.

## **Auswertung**

Die Auswertung der einzelnen Dampfdruckkurven erfolgt

- 1) mit ORIGIN:
	- Einlesen der Messdateien (für jeden Molenbruch x2): **File**→ **Import ASCII**
	- Darstellung des Gesamtdruckes in der Form  $p = 1013 \cdot e^{a-b/T}$  für jeden Molenbruch. Berechnung der Anpassungsparameter a und b mit der Fitfunktion "dampfdr2".
- 2) mit MATHCAD (Datei: "dampfdrk.mcd"):
	- Eingabe der unter 1.) ermittelten Parameter a und b für jeden Molenbruch in eine Matrix "Parameter".
	- Eingabe der gewünschten Temperatur  $(z.B. T = 298 K)$
	- Berechnung der Partialdrücke  $p_1(x_2)$  und  $p_2(x_2)$  sowie der Aktivitätskoeffizienten  $\gamma_1$  und  $\gamma$ .
	- Berechnung des Dampfdruckdiagramms
	- Berechnung und graphische Darstellung von  $\Delta_M G$ ,  $\Delta_M H$  und  $\Delta_M S$  als Funktion von  $x_2$
- 3) mit MATHCAD (Datei "siedeneu.mcd"):
	- Eingabe der Parameter der Dampfdruckgleichungen in die Matrix "Parameter"
	- Eingabe des äußeren Luftdrucks  $p_0$ , Berechnung der Siedetemperatur als Funktion von  $\mathsf{x_2}^\mathsf{l}$  (Siedekurve T<sub>s</sub> = f (x<sub>2</sub><sup>1</sup>)) durch Lösung der Gl.  $p_{\overline{0}} = 1013mbar\cdot \mathrm{e}^{A-B/T}$
	- Berechnung der Taukurve T<sub>s</sub> = f  $(x_2^g)$ :
		- -Für jeden Molenbruch  $\mathsf{x}_2^\mathsf{I}$  wird T $_\mathsf{S}$  errechnet.
		- Für jedes T<sub>s</sub> sind die Dampfdruckkurven analog Punkt 2 zu errechnen. Aus p<sub>1</sub> und p<sub>2</sub> ergibt sich der Molenbruch in der Gasphase x $_2^9$  = p $_2$ /(p $_1+$ p $_2$ ), der automatisch in den Datenvektor Y eingetragen wird.
		- Das Programm erstellt dann das Siedediagramm.

# **Zum Versuch 15 "Dampfdruck binärer Mischungen"**

# **Die berechneten Volumina für A / B sind als zusätzliche Versuchsvorbereitung dem Assistenten vorzulegen!!**

Legen Sie eine Tabelle an und berechnen Sie die Volumina A/B für eine der angegebenen Mischungen Ihrer Wahl!

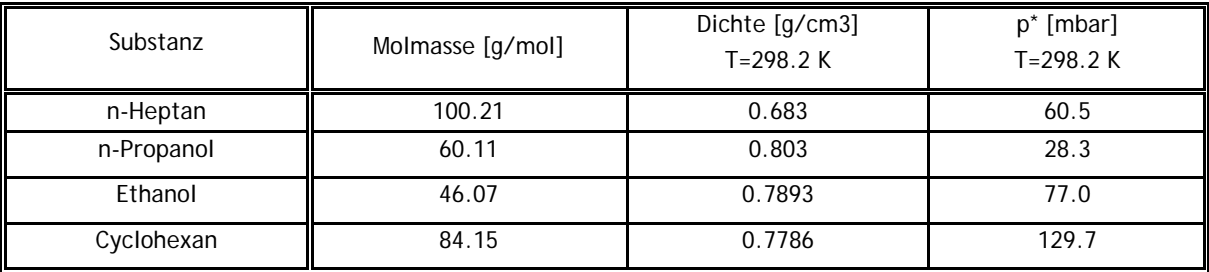

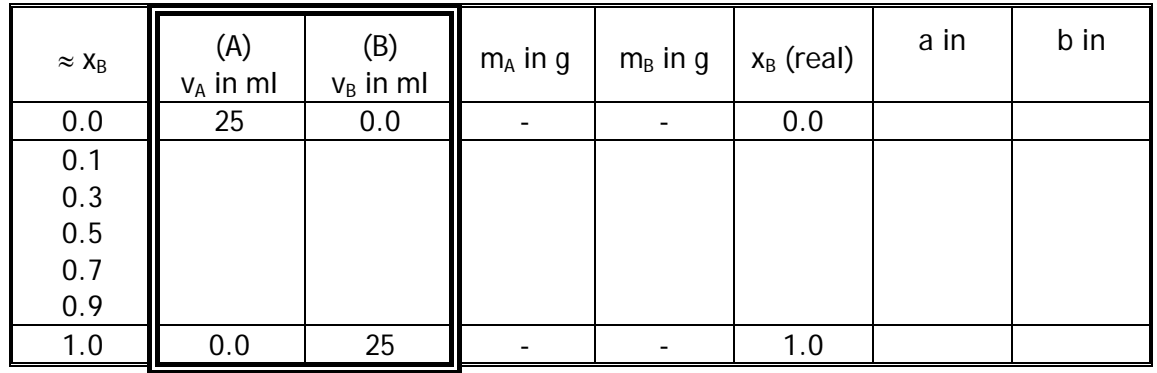